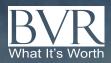

# Guideline Public Company Comps Tool

**\$1,595**/Up to 5 users a year

**\$1,025**/single search

#### A complete set of defensible public comps with financials.

Access complete financial statements, financial ratios, and multiples for comparable companies and easily save your comps or export your results to Excel. An exclusive feature of this robust platform provides suggested companies that come from those that were used in sets of guideline comparable companies in fairness opinions, as well as similar companies from the same industry group. For those that want to pull data directly into your Excel models, an optional Excel add-in is available. You may learn more and subscribe **here**, or contact BVR's sales team for more info at sales@bvresources.com.

#### Benefits of the Guideline Public Company Tool

 Search, export, and compare with confidence— Pull complete financial statements, financial ratios, and multiples for comparable guideline public companies on U.S. exchanges for any selected time period.

| Guide Stanch. Search Brighty Sort Download User References: User Activity Ex-<br>transmitted Intel Factors                                                                                                    | od Pagin                                          |          |  |  |  |  |  |  |
|----------------------------------------------------------------------------------------------------|---------------------------------------------------|----------|--|--|--|--|--|--|
|                                                                                                    |                                                   |          |  |  |  |  |  |  |
| and strategy and a                                                                                                    |                                                   |          |  |  |  |  |  |  |
| II Cith Aploshes Family & Falling                                                                                                    |                                                   |          |  |  |  |  |  |  |
| Nata Spitul                                                                                                    |                                                   |          |  |  |  |  |  |  |
| M E I Navadara                                                                                                    | III 🗆 16. Construction<br>III 🗇 16. Manufacturing |          |  |  |  |  |  |  |
| Industry Small (B) (C) M. Wromann Tracket                                                                                                    | C C N AND THE                                     |          |  |  |  |  |  |  |
| C CHL France, Income & Inst Entry                                                                                                    |                                                   |          |  |  |  |  |  |  |
| Revenue (B) C 16 Environ                                                                                                    |                                                   |          |  |  |  |  |  |  |
| Total Assess                                                                                                    |                                                   |          |  |  |  |  |  |  |
| Taran aya ta                                                                                                    |                                                   |          |  |  |  |  |  |  |
| Ther Droug Income Statement Balance Sheet Cault Plane Methods & Drowth Radios Mar                                                                                                    | Albes                                             |          |  |  |  |  |  |  |
| Mulation Date: (10.100 2020) Antion An Of (10.100 2020) Period Spe                                                                                                    | an Thire Parind Span Mill                         | r ROUT + |  |  |  |  |  |  |
| an and and the late of the late of the lat | + 1-1/2/h                                         | ge 1.73  |  |  |  |  |  |  |
|                                                                                                    |                                                   |          |  |  |  |  |  |  |
| 1 (mag) (mag) (mag |                                                   |          |  |  |  |  |  |  |
| 6 Dayas                                                                                                    |                                                   |          |  |  |  |  |  |  |

- Identify additional comps—Get suggested companies that come from those that were used in sets
  of guideline comparable companies in fairness opinions, filed by the leading valuation firms and
  investment banks, that were accepted by the SEC. Read more about this exclusive feature on our
  website.
- **Compare to any other tool**—Don't just take our word for it, compare BVR's solution to numerous other platforms out there. You'll find user-friendly functionality and the highest-quality data.

Year introduced at BVR: 2020 Product Updated: Daily

### Companies Covered:

Public company fundamentals from all firms that file 10-Ks and 10-Qs with the SEC and stock price data from US exchanges Source of Product Information: SEC and US Stock Market

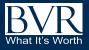

## Guideline Public Company Comps Tool

| e D  |                       | FUSD, except per            |                                                   |                     |                                                                                                    |                                                   |                                               |                                               |                                                   |                                                   |                                                   |                                             |                                             |                                             |
|------|-----------------------|-----------------------------|---------------------------------------------------|---------------------|----------------------------------------------------------------------------------------------------|---------------------------------------------------|-----------------------------------------------|-----------------------------------------------|---------------------------------------------------|---------------------------------------------------|---------------------------------------------------|---------------------------------------------|---------------------------------------------|---------------------------------------------|
| HIID | E UNSELEO             | CTED View 1                 | 0 -                                               |                     |                                                                                                    | Go to page                                        | GO                                            | · · · ·                                       |                                                   | 1 - 3 of 3 (                                      | (Page 1 / 1)                                      |                                             |                                             |                                             |
|      | Name/Sy               | ymbol<br>¢ SIC¢             | Industry<br>Group ‡                               | Revenue             | Total Asset                                                                                          | Market Cap÷                                       | Enterprise<br>Value 🗢                         | Enterprise<br>Value/Revenue<br>¢              | Enterprise<br>Value/EBITDA<br>‡                   | rice/Revenue Pric                                 | e/Earnings                                        | of Date Clo                                 | isted<br>pse<br>ice                         |                                             |
|      | FORD MO               |                             | Motor<br>Vehicles &<br>Passenger<br>Car<br>Bodies | \$176,191,00        | 0 \$273,310,00                                                                                       | 0 \$47,522,305                                    | \$144,679,305                                 | 0.83                                          | 9.78                                              | 0.27                                              | tick                                              | er or by                                    | any ot                                      | ny name/<br>her releva                      |
|      | General               | 3711                        | Motor                                             | \$171,842,00        | \$273,064,00                                                                                         | 0 \$49,351,569                                    | \$127,052,569                                 | 0.74                                          | 5.35                                              | 0.29                                              | field                                             | d to ide                                    | ntify co                                    | mparable                                    |
|      | (NYS                  | Peer Group                  | Income                                            | Statement           | Balance Sh                                                                                           | eet Cash Flo                                      | w Metrics                                     | & Growth Ra                                   | tios Multiple                                     | s                                                 |                                                   |                                             |                                             |                                             |
|      | Tesli<br>(Nas<br>TSL/ |                             | ate 12/31/2<br>of USD, except                     |                     | es and ratios                                                                                        | Active As Of                                      | 2/31/2023                                     |                                               | Period Type                                       | TTM 🕶                                             | Period M                                          | OST RECENT, 4Q                              | 2023, 3Q <del>-</del>                       |                                             |
|      |                       | View 100 -                  |                                                   |                     |                                                                                                    | ×                                                 | < Go to page                                  | e                                             | G0 > 3                                            | Þ                                                 | 1                                                 | 1 - 9 of 9 (Page                            | e 1 / 1)                                    |                                             |
|      |                       | Operating Re<br>Other Reven |                                                   |                     | <b>Q TTM 2023</b><br>12/31/2023<br>176,191,000                                                       | <b>3Q TTM 2023</b><br>09/30/2023<br>\$174,228,000 | 2Q TTM 2023<br>06/30/2023<br>\$169,819,000    | 4Q TTM 2023<br>12/31/2023<br>\$171,842,00     | 09/30/2023                                        | 06/30/2023                                        |                                                   |                                             | y expor<br>ou cho                           |                                             |
|      |                       | Revenue                     |                                                   | 5                   | 176,191,000                                                                                          | \$174,228,000                                     | \$169,819,000                                 | \$171,842,00                                  | 0 \$171,972,000                                   | \$169,729,000                                     | \$96,773,000                                      | \$95,924,000                                | \$94,028,00                                 | 0                                           |
|      |                       | Operating Co                |                                                   | Peer G              | 150,550,000                                                                                          | \$147,504,000<br>e Statement B                    | \$144,310,000<br>alance Sheet                 | \$141,330,00<br>Cash Flow Me                  |                                                   | 0 \$137,157,000<br>Ratios Multiples               |                                                   | \$76,925,000                                | \$73,825,00                                 | 0                                           |
|      |                       | Other Cost o                |                                                   | Valuati             | iluation Date 12/31/2023 Active As Of 12/31/2023 Period Type TTM + Period MOST RECENT, 4Q 2023, 3Q + |                                                   |                                               |                                               |                                                   |                                                   |                                                   |                                             | 023, 30                                     |                                             |
|      |                       | Total Gross                 | Profit                                            | In Thous            | ands of USD, excep                                                                                   | t per share values and                            | I ratios                                      |                                               |                                                   |                                                   |                                                   |                                             |                                             |                                             |
|      |                       | Selling, Gene<br>Expense    | eral & Admin                                      | View 10             | 0 - CALCULA                                                                                          | TE STATISTICS                                     | L                                             | « ( Got                                       | to page                                           | 60 >                                              | ·                                                 | 1 - 9 of 9 (Pag                             |                                             | e (7 )                                      |
|      |                       |                             |                                                   |                     |                                                                                                    | FORD MOTOR<br>CO<br>4Q TTM 2023<br>12/31/2023     | FORD MOTOR<br>CO<br>3Q TTM 2023<br>09/30/2023 | FORD MOTOR<br>CO<br>2Q TTM 2023<br>06/30/2023 | General Motors<br>Co<br>4Q TTM 2023<br>12/31/2023 | General Motors<br>Co<br>3Q TTM 2023<br>09/30/2023 | General Motors<br>Co<br>2Q TTM 2023<br>06/30/2023 | Tesia, inc.<br>4Q TTM<br>2023<br>12/31/2023 | Tesla, Inc.<br>3Q TTM<br>2023<br>09/30/2023 | Tesia, Inc.<br>2Q TTM<br>2023<br>06/30/2023 |
|      |                       |                             |                                                   | Enterpri<br>Value/R |                                                                                                    | 0.83                                              | 0.83                                          | 0.83                                          | 0.74                                              | 0.74                                              | 0.74                                              | 8.02                                        | 8.02                                        | 8.02                                        |
|      |                       |                             |                                                   | Enterpri<br>Value/E |                                                                                                    | 9.78                                              | 9.78                                          | 9.78                                          | 5.35                                              | 5.35                                              | 5.35                                              | 49.86                                       | 49.86                                       | 49.86                                       |
|      |                       |                             |                                                   |                     |                                                                                                    |                                                   |                                               |                                               |                                                   |                                                   |                                                   |                                             | ickly vie                                   |                                             |

EV/Operating Cash

EV/Free Cash Flow

Price/Tangible Book

Price/Book

Price/Revenue Price/Earnings

Flow

10.64

1.02

1.07

1.07

0.27

7.71

10.64

1.02

1.07

1.07

0.27

7.71

10.64

1.02

1.07

1.07

0.27

7.71

5.55

0.83

0.66

0.71

0.29

4.92

5.55

0.83

0.66

0.71

0.29

4.92

5.55

0.83

0.66

0.71

0.29

4.92

for your comparable

23.44

14.77

14.90

8.23

73.44

company set.

23.44

14.77

14.90

8.23

73.44

23.44

14.77

14.90

8.23

73.44